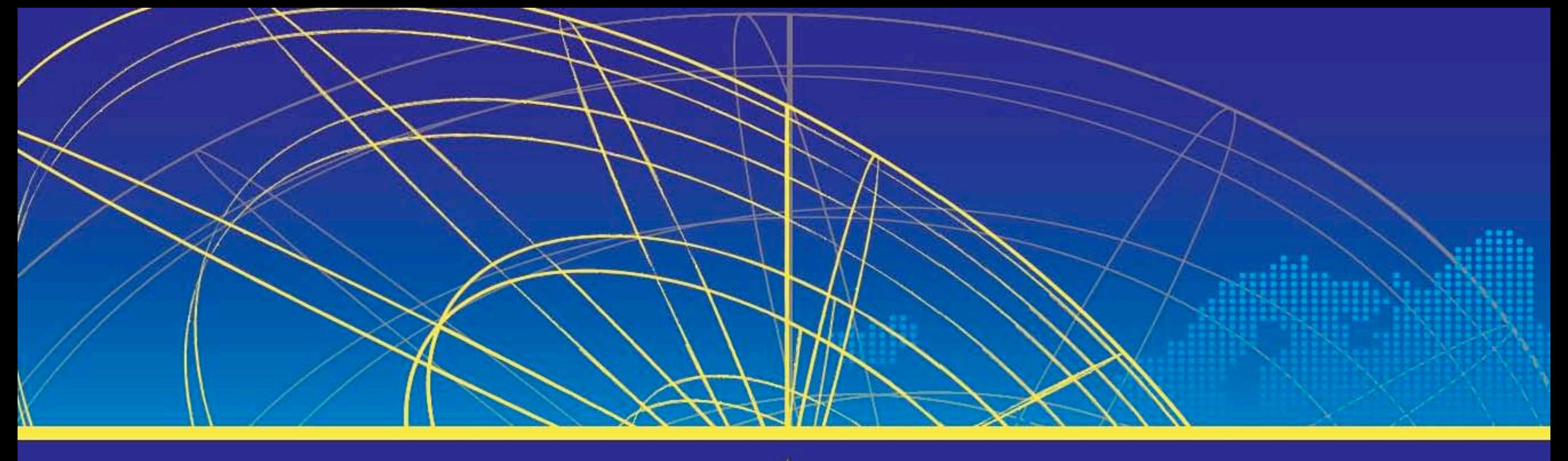

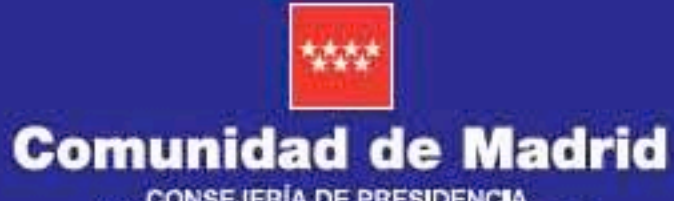

CONSEJERÍA DE PRESIDENCIA<br>JUSTICIA Y PORTAVOCÍA DEL GOBIERNO Dirección General de Asuntos Europeos<br>y Cooperación con el Estado

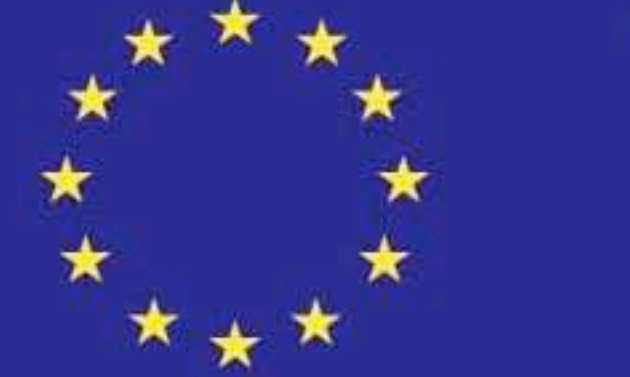

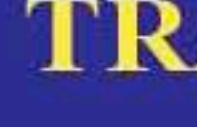

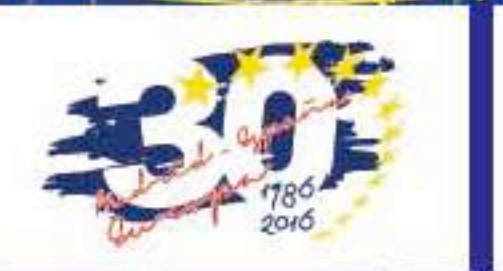

### **TRABAJAR EN LA UE Retos y Oportunidades**

CONSEJERÍA DE PRESIDENCIA<br>JUSTICIA Y PORTAVOCÍA DEL GOBIERNO Dirección General de Asuntos Europeos y Cooperación con el Estado

21 de Noviembre de 2016 - 9.30 h.

## Universidad Carlos III de Madrid

Campus de Getafe. Calle Madrid, 126. Aula Magna. Edificio Rectorado.

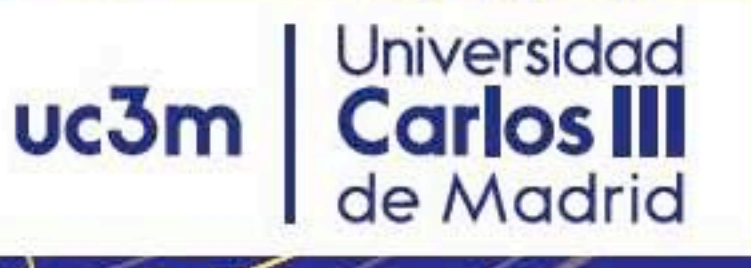

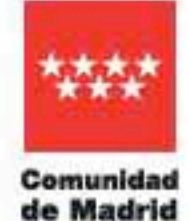

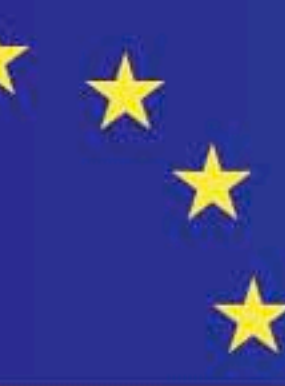

TRABAJAR EN LA UE **Retos y Oportunidades** 

# 21 de Noviembre de 2016

#### 9.30-10.00 h.

#### Inauguración:

Matilde Sánchez Fernández. Vicerrectora de Relaciones Internacionales y Cooperación de la Universidad Carlos III.

María Andrés Marín. Directora de la Oficina del Parlamento Europeo en España.

Aránzazu Beristain Ibarrola. Directora de la Representación de la Comisión Europea en España.

Yolanda Ibarrola de la Fuente. Directora General de Asuntos y Cooperación con el Estado de la Comunidad de Madrid

### 10.00-12.25 h.

10.00-11.00 h:

Ofertas de empleo y formación en las Instituciones Europeas. El empleo Público Estatutario. Otras modalidades de empleo público. Becas.

Enrique Gonzalez Sánchez. Embajador en Misión Especial para Relaciones con Instituciones de la Unión Europea.

#### 11.00-12.00h.

Los Procedimientos de selección para el acceso a la función pública comunitaria: sus fases y pruebas.

César Pla Barniol. Jefe de Servicio de la Unidad de Apoyo de la Representación Permanente de España ante la Unión Europea.

Carmen Arias Aparicio. Consejera de Política Territorial y de Unidad de Apoyo de la Representación Permanente de España ante la Unión Europea

25h: Preguntas.

12.35 h-13.30 h. 12.35 h -13.20 h

Oportunidades de empleo en el Banco Central Europeo.

Diego Rodríguez Palenzuela. Jefe de División. Banco Central Europeo.

13.20 h -13.30 h: Preguntas

13.30 h- 14.30 h.

13.30 h -14.05 h:

La preparación de las pruebas de preselección: Una guía de buenas prácticas.

Leonardo Pérez-Aranda Alonso. Administrador en el ambito de auditoria (AD5).

14.05 h -14.30 h: Preguntas.

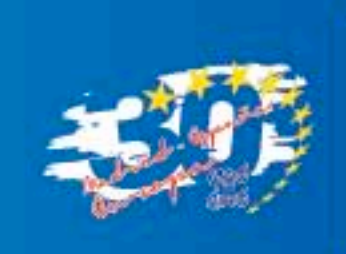

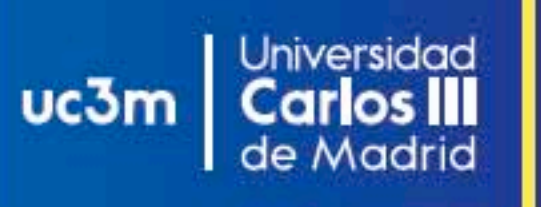

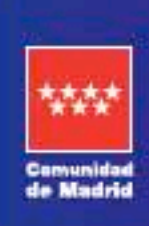

### El fomento de la presencia de españoles en las Instituciones de la UE Las actividades de la Representación Permanente de España en la UE.